### Kapitel 5: Arrays

#### • Einführung

Ein Array ist eine Reihung gleichartiger Objekte.

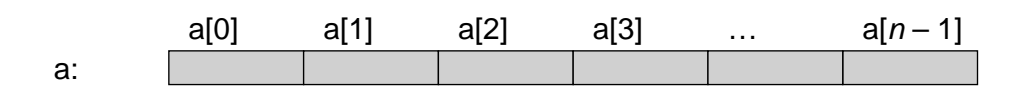

- Bezeichner a steht für das gesamte Array.
- Elemente werden über Indizes angesprochen: a[0], a[1], … a[i], …
- Deklaration von Array-Variablen
	- Ein Arraytyp besteht aus dem Basistyp und eckigen Klammern "[]": int  $[]$  a; float [] vector;
	- Es wird noch kein Speicher für das Array belegt, die Länge ist unbekannt.
	- Bevor ein Array benutzt werden kann, muss es erzeugt werden.

Universität München, Hans-Peter Kriegel und Thomas Seidl *Informatik II* - 109

### Erzeugung von Arrays

#### • **Erzeugen eines neuen Arrays**

int[]  $a = new$  int [5];

- legt neues int-Array mit 5 Elementen an und weist dessen Adresse a zu.
- Array-Variablen enthalten nicht Arrays, sondern Zeiger auf Arrays.

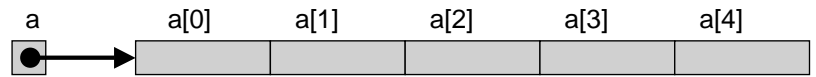

- **Länge von Arrays**
	- Länge ist beliebig und nur durch verfügbaren Speicherplatz beschränkt.
	- Länge eines jeden Arrays kann mit *length* abgefragt werden: a.length

#### • **Initialisierung mit Array-Konstanten**

- double[]  $d = \{0.17, 0.43, 5.78, 2.65\};$  // Array der Länge 4.
- **Äquivalent zu**
	- double[] d;
	- $d = new double [4]$ ;
	- $d[0] = 0.17$ ;
	- $d[1] = 0.43;$
	- $d[2] = 5.78;$
	- $d[3] = 2.65;$
- **Array kann auch bei seiner Erzeugung initialisiert werden**  $d = new int[] \{0.17, 0.43, 5.78, 2.65\};$

Universität München, Hans-Peter Kriegel und Thomas Seidl *Informatik II* - 110

#### Benutzung von Arrays

- Zugriff auf die Elemente
	- Elemente haben keine eigenen Namen, sie sind "anonyme" Variablen.
	- Zugriff über []-Operator:  $a[0] = 5$ ,  $a[i] = a[2^*i + 1] / a[0], ...$
	- Gültiger Indexbereich: 0 ≤ i ≤ (a.length–1).
- Beispiel: Summe der Elemente im Array

```
int sum = 0:
for (int i = 0; i < a.length; i++) {
   sum = sum + a[i];
```

```
}
```
- Fehlermöglichkeiten
	- Zugriff auf Array, das noch nicht erzeugt ist.
	- Index liegt nicht im gültigen Bereich: a[–1] oder a[a.length]

Universität München, Hans-Peter Kriegel und Thomas Seidl *Informatik II* - 111

## Zuweisen von Arrays

- Arrayvariablen sind Referenzen (d.h. Zeiger, Verweise, Adressen)
	- Bei Zuweisung wird nur Referenz kopiert, nicht der Inhalt eines Arrays.
	- Zuweisungen müssen typkompatibel sein (z.B. nicht float[]  $\leftarrow$  int[]).
	- Mehrere Arrayvariablen können auf dasselbe Array zeigen.

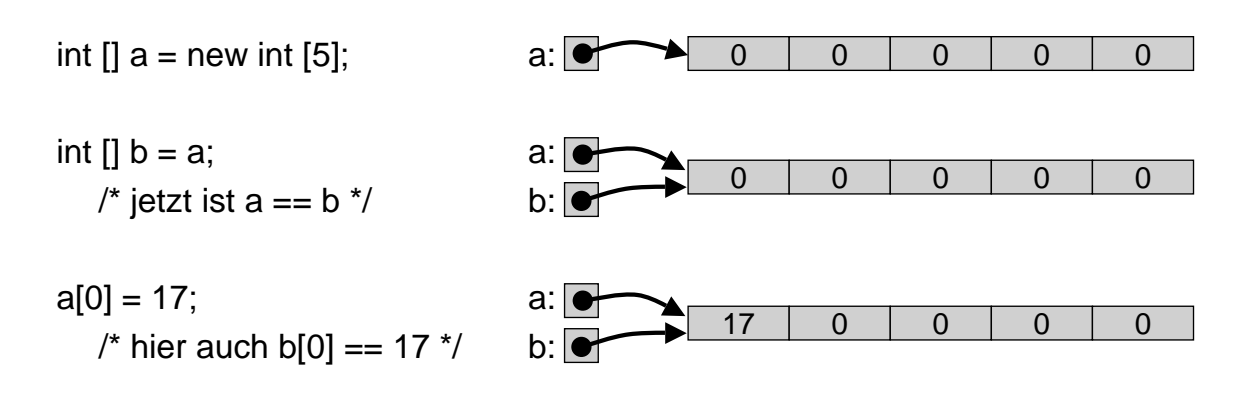

## Zuweisen von Arrays (2)

- Zuweisungen an Arrayvariablen überschreiben alte Referenzen
	- Zuweisung der leeren Referenz
		-

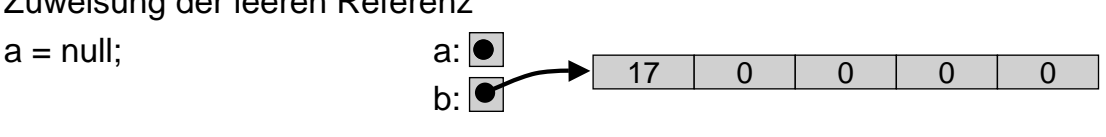

– Zuweisung eines neuen Arrays  $b = new int [3];$  a:

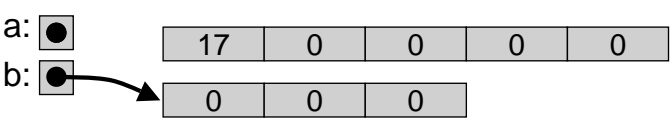

- Explizites Kopieren von Arrays möglich
	- Mit Aufruf von clone():  $int[] b = a$ .clone();
	- Mit Systemmethode arraycopy: System.arraycopy (a, 0, b, 0, a.length); Parameter: void arraycopy (source, srcIndex, dest, destIndex, length);

Universität München, Hans-Peter Kriegel und Thomas Seidl *Informatik II* - 113

Arrays als Parameter

Vergleich von Arrays!!!

- Basistypen als Parameter (*call by value*)
	- Werte der aktuellen Parameter werden in formale Parameter kopiert.
	- Änderungen auf den Kopien wirken sich nicht auf Originale aus.
	- Rückgabe von Ergebnissen durch Parameter ist **nicht** möglich.
- Arrays als Parameter (*call by reference*)
	- Beim Aufruf wird der Zeiger übergeben, das Array wird nicht kopiert.
	- Änderungen im Array werden für aufrufende Methode wirksam.

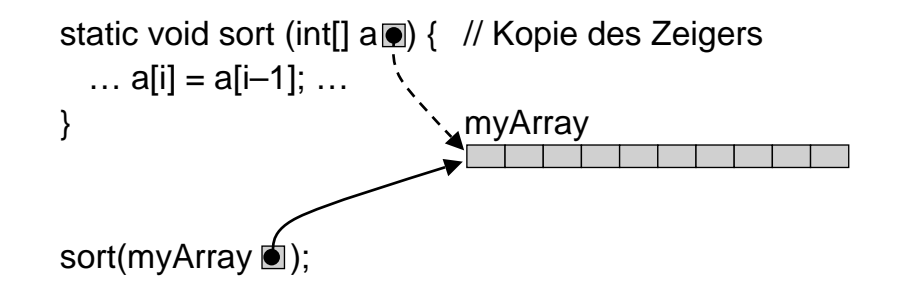

## Beispiel: Kürzen von Brüchen

• Bisher: keine Ergebnisrückgabe möglich

```
• Ergebnisrückgabe in neuem Array
   static int[] reduce (int[] fraction) {
      int t = ggt (fraction[0], fraction[1]);
      int[] result = \{ fraction[0] / t, fraction[1] / t \};
      return result;
```

```
}
```
• Ergebnisrückgabe in ursprünglichem Array static void reduce (int[] fraction) { int  $t = qqt$  (fraction[0], fraction[1]);  $fraction[0] = fraction[0] / t;$  $fraction[1] = fraction[1]/t;$ 

```
}
```
Universität München, Hans-Peter Kriegel und Thomas Seidl *Informatik II* - 115

### Speicherverwaltung in Programmen

- Statisches Segment
	- für Programmcode, statische Variablen, Array- und Stringkonstanten.
	- Lebensdauer der Objekte von Programmbeginn bis Programmende.
	- Speicherbelegung bleibt über den Programmablauf hinweg konstant.
- Stapel (Stack, Keller)
	- für lokale Variablen und Funktionsergebnisse.
	- Lebensdauer der Objekte jeweils vom Methodenaufruf bis zum Methodenende.
	- Speicherbelegung pulsiert im Rhythmus der Methodenaufrufe.
- Halde (Heap)
	- für dynamisch erzeugte Objekte wie Arrays, Strings u.a.
	- Lebensdauer eines Objektes ab Erzeugung (**new**), bis es nicht mehr erreichbar ist; explizite Freigabe nicht möglich, sondern automatische Freigabe von Zeit zu Zeit.
	- Speicherbelegung ist dynamisch und für das System nicht vorhersehbar.

## Freispeicherverwaltung: Garbage Collection

- Prinzip
	- Dynamische Objekte leben nur solange sie erreichbar sind.
	- Suche statt nicht-erreichbarer Objekte die erreichbaren Objekte.
- Ablauf
	- Markiere rekursiv alle Objekte, die vom Heap aus (direkt oder indirekt) erreichbar sind.
	- Gib den gesamten verbliebenen Speicher frei.

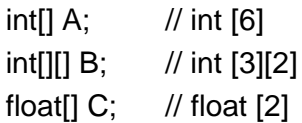

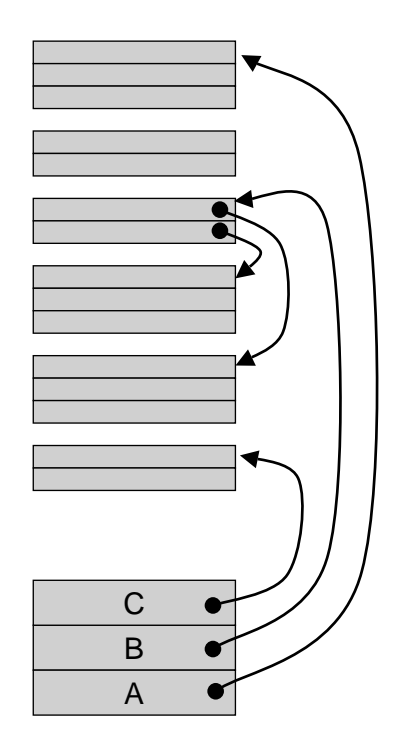

Universität München, Hans-Peter Kriegel und Thomas Seidl *Informatik II* - 117

## Beispiel: Sieb des Erathostenes

- Aufgabe: Berechne die Primzahlen von 1 bis *n*
	- Sieb: Betrachte natürliche Zahlen von 2 bis *n*.
	- Erste Zahl im Sieb (= 2) ist eine Primzahl; streiche alle Vielfachen.
	- Nächste verbliebene Zahl (= 3) ist eine Primzahl; streiche alle Vielfachen.
	- usw; streiche jeweils die Vielfachen der nächsten Primzahl.
- **Implementierung** 
	- Stelle natürliche Zahlen von 0 bis *n* in einem boolean-Array *prime* dar.
	- Setze anfangs alle Zahlen auf "prim" (= true) und streiche dann wie oben.

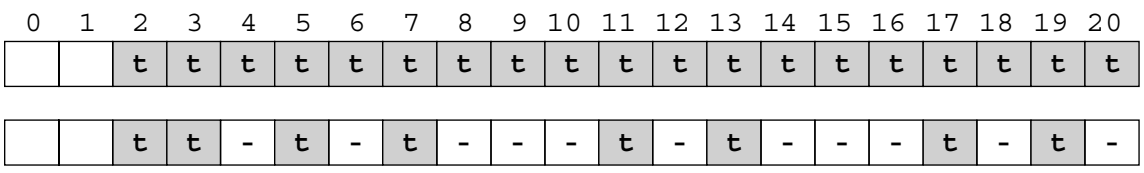

#### Sieb des Erathostenes (2)

```
static void printPrimes (int n) {
  boolean[] prime = new boolean [n+1];
  int i, j;
  for (i = 2; i <= n; i++) prime [i] = true; // Initialize 2..n as prime
  i = 2:
  while (i \le n) {
     System.out.println (i); \frac{1}{2} // i is prime
    for (i = i; j \le n; j = j + i) prime [i] = false; // remove multiples of i
    while (i \le n \& \& !prime[i]) i++; \qquad \qquad \qquad \text{/} locate next prime
  }
}
```
Universität München, Hans-Peter Kriegel und Thomas Seidl *Informatik II* - 119

### Beispiel: Monatstage berechnen

- Bisher: Berechnung durch Anweisungen
	- if-else-Kaskade
	- switch-Anweisung
- Neue Alternative: Ergebnisse aus Array holen static int[] dayTab = {31, 28, 31, 30, 31, 30, 31, 31, 30, 31, 30, 31}; days = dayTab  $[month - 1]$ ; if (month  $== 2$  && leapyear) days  $= 29$ ;
- Implementierung in Methodenrumpf verbergen static int daysOfMonth (int month, boolean leapyear) { … }

Universität München, Hans-Peter Kriegel und Thomas Seidl *Informatik II* - 120

### Beispiel: Binäre Suche

```
Rekursive Lösung
static int search (int q, int[] a, int first, int last) {
    int m = (first + last) / 2;
    if (first > last) return -1; // empty
    if (q == a[m]) return m; // found q
    else if (q < a[m])return search (q, a, first, m–1);
    else /* q > a[m] */
          return search (q, a, m+1, last);
}
static int search (int query, int[] a) {
    return search (query, a, 0, a.length -1);
```

```
}
```
Universität München, Hans-Peter Kriegel und Thomas Seidl *Informatik II* - 121

### Beispiel: Binäre Suche

```
Iterative Lösung
static int search (int q, int[] a) {
   int first = 0;
   int last = a. length -1;
   while (last >= first) {
      int m = (last + first) / 2;
      if (q == a[m]) return m;
      else if (q < a[m]) last = m - 1;
      else /\nmid q > a[m]\nmid first = m + 1;
   }
   return -1; // not found
}
```

```
Ohne return in der Schleife:
static int search (int q, int[] a) {
    int first = 0;
    int last = a. length -1;
    int m;
    boolean notFound = true;
    while (last >= first && notFound) {
      m = (last + first) / 2;
      if (q == a[m]) not Found = false;
      else if (q < a[m]) last = m - 1;
      else /*q > a[m]*/ first = m + 1;
    }
    return notFound ? –1 : m;
}
```
## Mehrdimensionale Arrays

• Zweidimensionale Arrays (= Matrizen) und deren Speicherung

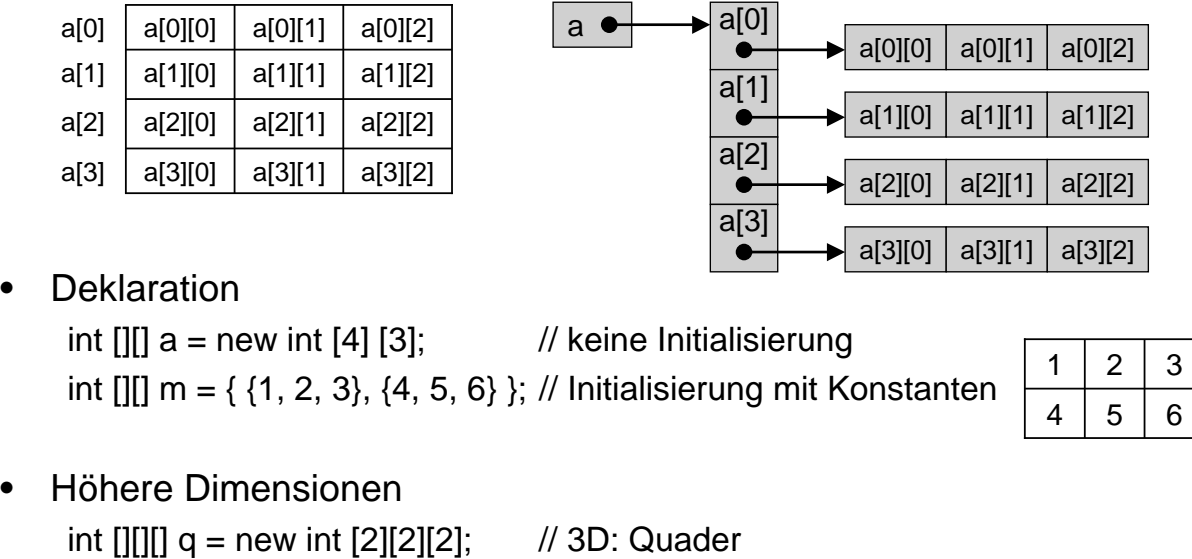

Universität München, Hans-Peter Kriegel und Thomas Seidl *Informatik II* - 123

# Beispiel: Matrixmultiplikation

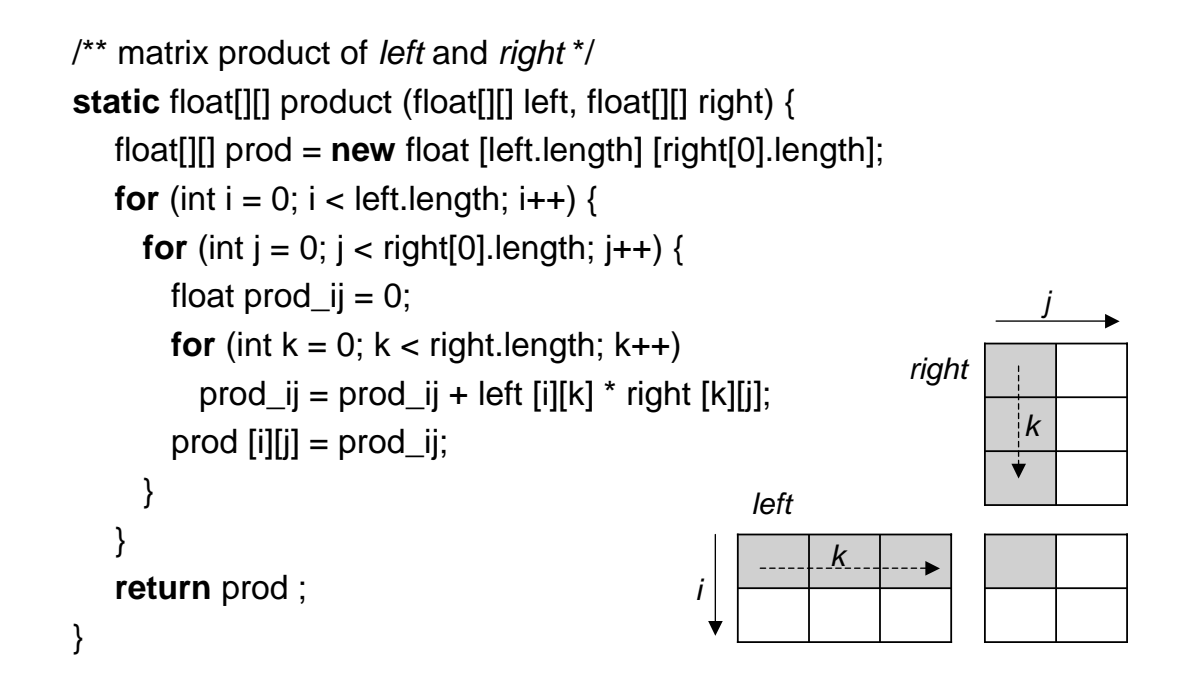